## **Actualizaciones**

## **Actualizaciones automáticas**

Para hacer actualizaciones automáticas podemos o bien crear un script que llame a la utilidad yum o bien instalar el paquete yum-cron que es una alternativa al paquete yum-updatesd que da ciertos problemas y que no es recomendable instalar en servidores.

Para instalarlo

yum install yum-cron

Si queremos programar actualizaciones periódicas

```
yum -y install yum-cron crontabs vixie-cron
service cron start
chkconfig --level 2345 yum-cron on
service yum-cron start
```
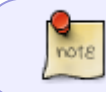

Lo mejor para tener actualizaciones automáticas en varios equipos es usando spacewalk [http://wiki.woop.es/Instalacion\\_Spacewalk](http://wiki.woop.es/Instalacion_Spacewalk)

## **Actualizaciones de Seguridad**

yum update --security

## **Referencias**

<https://blog.cloudacia.com/2019/05/03/como-aplicar-parches-de-seguridad-en-centos-7/>

From: <http://intrusos.info/>- **LCWIKI**

Permanent link: **[http://intrusos.info/doku.php?id=linux:centos:actualizaciones\\_automaticas](http://intrusos.info/doku.php?id=linux:centos:actualizaciones_automaticas)**

Last update: **2023/05/02 09:12**

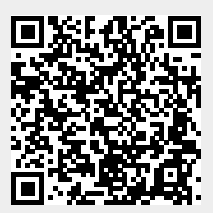